**Ben Forta** 

# MariaDB **Crash Course**

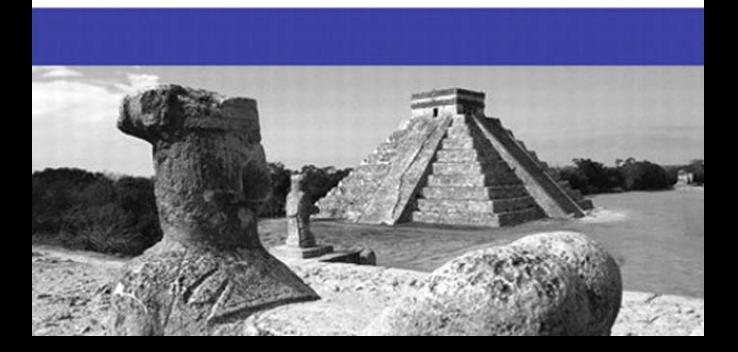

# Crash Course **MariaDB**

Ben Forta

# Addison-Wesley

Upper Saddle River, NJ • Boston • Indianapolis • San Francisco New York • Toronto • Montreal • London • Munich • Paris • Madrid Cape Town • Sydney • Tokyo • Singapore • Mexico City

Many of the designations used by manufacturers and sellers to distinguish their products are claimed as trademarks. Where those designations appear in this book, and the publisher was aware of a trademark claim, the designations have been printed with initial capital letters or in all capitals.

The author and publisher have taken care in the preparation of this book, but make no expressed or implied warranty of any kind and assume no responsibility for errors or omissions. No liability is assumed for incidental or consequential damages in connection with or arising out of the use of the information or programs contained herein.

The publisher offers excellent discounts on this book when ordered in quantity for bulk purchases or special sales, which may include electronic versions and/or custom covers and content particular to your business, training goals, marketing focus, and branding interests. For more information, please contact:

U.S. Corporate and Government Sales (800) 382-3419 corpsales@pearsontechgroup.com

For sales outside the United States, please contact:

International Sales

international@pearson.com

Visit us on the Web: informit.com/aw

Library of Congress Cataloging-in-Publication Data

Forta, Ben.

 MariaDB crash course / Ben Forta. p. cm.

 Includes index. ISBN 978-0-321-79994-4 (pbk.)

1. MariaDB. 2. Database management. 3. Client/server comput-

ing. I. Title.

 QA76.9.D3F663 2012 004'.36-dc23

#### 2011023506

Copyright © 2012 Pearson Education, Inc.

All rights reserved. Printed in the United States of America. This publication is protected by copyright, and permission must be obtained from the publisher prior to any prohibited reproduction, storage in a retrieval system, or transmission in any form or by any means, electronic, mechanical, photocopying, recording, or likewise. To obtain permission to use material from this work, please submit a written request to Pearson Education, Inc., Permissions Department, One Lake Street, Upper Saddle River, New Jersey 07458, or you may fax your request to (201) 236-3290.

ISBN-13: 978-0-321-79994-4 ISBN-10: 0-321-79994-1

Text printed in the United States on recycled paper at R.R. Donnelley in Crawfordsville, Indiana.

First printing September 2011

Editor-in-Chief Mark Taub

Acquisitions Editor Mark Taber

Managing Editor Kristy Hart

Project Editors Elaine Wiley

Jovana San Nicolas-Shirley

Copy Editor Geneil Breeze

Indexer Erika Millen

Proofreader Leslie Joseph

Publishing Coordinator Vanessa Evans

Book Designer Gary Adair

Compositor Gloria Schurick *This page intentionally left blank* 

# <span id="page-4-1"></span><span id="page-4-0"></span>Table of Contents

#### [Introduction 1](#page-15-0)

[What Is MariaDB Crash Course? 1](#page-15-1) [Who Is This Book For? 2](#page-16-0) [Companion Web Site 3](#page-17-0) [Conventions Used in This Book 3](#page-17-1)

#### [1: Understanding SQL 5](#page--1-0)

[Database Basics 5](#page--1-1) [What Is a Database? 6](#page--1-0) [Tables 6](#page--1-2) [Columns and Datatypes 7](#page--1-2) [Rows 8](#page--1-3) [NULL](#page--1-4) 8 [Primary Keys 9](#page--1-0) [What Is SQL? 10](#page--1-0) [Try It Yourself 11](#page--1-0) [Summary 11](#page--1-2)

#### [2: Introducing MariaDB 13](#page--1-0)

[What Is MariaDB? 13](#page--1-1) [Client-Server Software 14](#page--1-0) [MySQL Compatibility 15](#page--1-0) [MariaDB Tools 16](#page--1-0) mysql [Command Line 16](#page--1-1) [MySQL Workbench 17](#page--1-2) [Summary 19](#page--1-0)

#### [3: Working with MariaDB 21](#page-19-0)

[Making the Connection 21](#page-19-1) [Selecting a Database 22](#page-20-0) [Learning About Databases and Tables 23](#page-21-0) [Summary 26](#page-24-0)

#### [4: Retrieving Data 27](#page--1-0)

The SELECT [Statement 27](#page--1-1) [Retrieving Individual Columns 27](#page--1-2) [Retrieving Multiple Columns 29](#page--1-0) [Retrieving All Columns 30](#page--1-2)

[Retrieving Distinct Rows 31](#page--1-0) [Limiting Results 32](#page--1-2) [Using Fully Qualified Table Names 34](#page--1-2) [Using Comments 35](#page--1-0) [Summary 36](#page--1-2)

#### [5: Sorting Retrieved Data 37](#page--1-0)

[Sorting Data 37](#page--1-1) [Sorting by Multiple Columns 39](#page--1-0) [Specifying Sort Direction 40](#page--1-2) [Summary 43](#page--1-0)

#### [6: Filtering Data 45](#page--1-0)

Using the WHERE [Clause 45](#page--1-1) The WHERE [Clause Operators 46](#page--1-2) [Checking Against a Single Value 47](#page--1-0) [Checking for Nonmatches 48](#page--1-2) [Checking for a Range of Values 49](#page--1-2) [Checking for No Value 50](#page--1-2) [Summary 51](#page--1-2)

#### [7: Advanced Data Filtering 53](#page--1-0)

Combining WHERE [Clauses 53](#page--1-1) Using the AND [Operator 53](#page--1-2) Using the OR [Operator 54](#page--1-2) [Understanding Order of Evaluation 55](#page--1-2) Using the IN [Operator 57](#page--1-0) Using the NOT [Operator 58](#page--1-2) [Summary 59](#page--1-2)

#### [8: Using Wildcard Filtering 61](#page--1-0)

Using the LIKE [Operator 61](#page--1-1) [The Percent Sign \(](#page--1-0)**%**) Wildcard 62 [The Underscore \(](#page--1-0)) Wildcard 64 [Tips for Using Wildcards 65](#page--1-0) [Summary 65](#page--1-2)

### [9: Searching Using Regular Expressions 67](#page--1-0)

[Understanding Regular Expressions 67](#page--1-1) [Using Regular Expressions 68](#page--1-0)

[Basic Character Matching 68](#page--1-2) Performing OR [Matches 70](#page--1-0) [Matching One of Several Characters 71](#page--1-0) [Matching Ranges 72](#page--1-2) [Matching Special Characters 73](#page--1-0) [Matching Character Classes 75](#page--1-0) [Matching Multiple Instances 75](#page--1-2) [Anchors 77](#page--1-2) [Summary 79](#page--1-0)

#### [10: Creating Calculated Fields 81](#page--1-0)

[Understanding Calculated Fields 81](#page--1-1) [Concatenating Fields 82](#page--1-2) [Using Aliases 84](#page--1-0) [Performing Mathematical Calculations 85](#page--1-2) [Summary 87](#page--1-0)

#### [11: Using Data Manipulation Functions 89](#page--1-0)

[Understanding Functions 89](#page--1-1) [Using Functions 90](#page--1-0) [Text Manipulation Functions 90](#page--1-2) [Date and Time Manipulation Functions 92](#page--1-2) [Numeric Manipulation Functions 96](#page--1-0) [Summary 96](#page--1-2)

#### [12: Summarizing Data 97](#page--1-0)

[Using Aggregate Functions 97](#page--1-1) The AVG() [Function 98](#page--1-0) The COUNT () [Function 99](#page--1-2) The MAX() [Function 100](#page--1-2) The MIN() [Function 101](#page--1-2) The SUM() [Function 102](#page--1-0) [Aggregates on Distinct Values 103](#page--1-2) [Combining Aggregate Functions 104](#page--1-2) [Summary 105](#page--1-2)

#### [13: Grouping Data 107](#page--1-0)

[Understanding Data Grouping 107](#page--1-1) [Creating Groups 108](#page--1-0) [Filtering Groups 109](#page--1-2)

[Grouping and Sorting 112](#page--1-0) SELECT [Clause Ordering 113](#page--1-2) [Summary 114](#page--1-0)

# [14: Working with Subqueries 115](#page--1-0) [Understanding Subqueries 115](#page--1-1) [Filtering by Subquery 115](#page--1-2) [Using Subqueries as Calculated Fields 119](#page--1-0) [Summary 122](#page--1-0)

#### [15: Joining Tables 123](#page--1-0)

[Understanding Joins 123](#page--1-1) [Understanding Relational Tables 123](#page--1-2) [Why Use Joins? 125](#page--1-0) [Creating a Join 125](#page--1-2) [The Importance of the](#page--1-0) WHERE Clause 127 [Inner Joins 129](#page--1-2) [Joining Multiple Tables 130](#page--1-2) [Summary 132](#page--1-2)

#### [16: Creating Advanced Joins 133](#page--1-0)

[Using Table Aliases 133](#page--1-1) [Using Different Join Types 134](#page--1-0) [Self Joins 134](#page--1-2) [Natural Joins 136](#page--1-2) [Outer Joins 137](#page--1-0) [Using Joins with Aggregate Functions 139](#page--1-0) [Using Joins and Join Conditions 140](#page--1-0) [Summary 140](#page--1-2)

#### [17: Combining Queries 141](#page--1-0)

[Understanding Combined Queries 141](#page--1-1) [Creating Combined Queries 141](#page--1-2) Using [UNION](#page--1-0) 142 UNION [Rules 144](#page--1-0) [Including or Eliminating Duplicate Rows 144](#page--1-2) [Sorting Combined Query Results 145](#page--1-2)

[Summary 146](#page--1-2)

#### [18: Full-Text Searching 147](#page--1-0)

[Understanding Full-Text Searching 147](#page--1-1) [Using Full-Text Searching 148](#page--1-5) [Enabling Full-Text Searching Support 148](#page--1-2) [Performing Full-Text Searches 149](#page--1-2) [Using Query Expansion 152](#page--1-2) [Boolean Text Searches 154](#page--1-2) [Full-Text Search Usage Notes 158](#page--1-0) [Summary 159](#page--1-0)

#### [19: Inserting Data 161](#page--1-0)

[Understanding Data Insertion 161](#page--1-1) [Inserting Complete Rows 161](#page--1-2) [Inserting Multiple Rows 165](#page--1-0) [Inserting Retrieved Data 166](#page--1-2) [Summary 168](#page--1-0)

#### [20: Updating and Deleting Data 169](#page--1-0)

[Updating Data 169](#page--1-1) [Deleting Data 171](#page--1-2) [Guidelines for Updating and Deleting Data 172](#page--1-2) [Summary 173](#page--1-2)

#### [21: Creating and Manipulating Tables 175](#page--1-0)

[Creating Tables 175](#page--1-1) [Basic Table Creation 176](#page--1-0) Working with NULL [Values 177](#page--1-2) [Primary Keys Revisited 179](#page--1-0) Using AUTO INCREMENT 180 [Specifying Default Values 181](#page--1-2) [Engine Types 182](#page--1-2) [Updating Tables 183](#page--1-2) [Deleting Tables 185](#page--1-0) [Renaming Tables 185](#page--1-2) [Summary 186](#page--1-0)

# [22: Using Views 187](#page--1-0) [Understanding Views 187](#page--1-1) [Why Use Views 188](#page--1-0) [View Rules and Restrictions 188](#page--1-2) [Using Views 189](#page--1-0) [Using Views to Simplify Complex Joins 189](#page--1-2) [Using Views to Reformat Retrieved Data 191](#page--1-0) [Using Views to Filter Unwanted Data 192](#page--1-0) [Using Views with Calculated Fields 193](#page--1-0) [Updating Views 194](#page--1-0) [Summary 195](#page--1-0)

#### [23: Working with Stored Procedures 197](#page--1-0)

[Understanding Stored Procedures 197](#page--1-1) [Why Use Stored Procedures 198](#page--1-0) [Using Stored Procedures 199](#page--1-0) [Executing Stored Procedures 199](#page--1-2) [Creating Stored Procedures 200](#page--1-0) [Dropping Stored Procedures 201](#page--1-2) [Working with Parameters 202](#page--1-0) [Building Intelligent Stored Procedures 205](#page--1-2) [Inspecting Stored Procedures 208](#page--1-0) [Summary 208](#page--1-2)

#### [24: Using Cursors 209](#page--1-0)

[Understanding Cursors 209](#page--1-1) [Working with Cursors 209](#page--1-2) [Creating Cursors 210](#page--1-0) [Opening and Closing Cursors 210](#page--1-2) [Using Cursor Data 212](#page--1-0) [Summary 216](#page--1-0)

# [25: Using Triggers 217](#page--1-0) [Understanding Triggers 217](#page--1-1) [Creating Triggers 218](#page--1-0) [Dropping Triggers 219](#page--1-0)

```
Using Triggers 219
  INSERT Triggers 219
  DELETE Triggers 221
  UPDATE Triggers 223
  More on Triggers 223
Summary 224
```
#### [26: Managing Transaction Processing 225](#page--1-0)

[Understanding Transaction Processing 225](#page--1-1) [Controlling Transactions 227](#page--1-5) Using [ROLLBACK](#page--1-2) 227 Using [COMMIT](#page--1-2) 228 [Using Savepoints 229](#page--1-0) [Changing the Default Commit Behavior 230](#page--1-0) [Summary 230](#page--1-2)

#### [27: Globalization and Localization 231](#page--1-0)

[Understanding Character Sets and Collation Sequences 231](#page--1-1) [Working with Character Set and Collation Sequences 232](#page--1-0) [Summary 234](#page--1-2)

#### [28: Managing Security 235](#page--1-0)

[Understanding Access Control 235](#page--1-1) [Managing Users 236](#page--1-2) [Creating User Accounts 237](#page--1-0) [Deleting User Accounts 238](#page--1-0) [Setting Access Rights 238](#page--1-1) [Changing Passwords 241](#page--1-2) [Summary 242](#page--1-0)

#### [29: Database Maintenance 243](#page--1-0)

[Backing Up Data 243](#page--1-1) [Performing Database Maintenance 243](#page--1-2) [Diagnosing Startup Problems 245](#page--1-0) [Review Log Files 245](#page--1-2) [Summary 246](#page--1-0)

#### [30: Improving Performance 247](#page--1-0)

[Improving Performance 247](#page--1-1) [Summary 249](#page--1-0)

#### <span id="page-11-0"></span>[A: Getting Started with MariaDB 251](#page--1-0)

[What You Need 251](#page--1-1) [Obtaining the Software 252](#page--1-0) [Installing the Software 252](#page--1-1) [Preparing to Try It Yourself 253](#page--1-0)

#### [B: The Example Tables 255](#page--1-0)

[Understanding the Sample Tables 255](#page--1-2) [Table Descriptions 256](#page--1-0) [Creating the Sample Tables 259](#page--1-2) Using [mysql](#page--1-0) 260 [Using MySQL Workbench 261](#page--1-2)

#### [C: MariaDB Datatypes 263](#page--1-0)

[String Datatypes 263](#page--1-2) [Numeric Datatypes 265](#page--1-0) [Date and Time Datatypes 266](#page--1-5) [Binary Datatypes 266](#page--1-2)

#### [D: MariaDB Reserved Words 269](#page--1-0)

[Index 275](#page-25-0)

# Foreword

As the creator of MariaDB (and MySQL), I am thrilled to see the first MariaDB book in print. I am equally thrilled that Ben Forta wrote it. Ben has a gift for presenting complex topics (and really understanding SQL can be complex) in an easy-to-understand way. *MariaDB Crash Course* is an easy read and goes from explaining the basics to the very complex (including joins, regular expressions, and triggers) simply and without painful effort. I recommend this book to anyone new to SQL who wants to quickly learn how to get the best out of MariaDB.

> *Michael "Monty" Widenius Creator of MariaDB and MySQL*

# Acknowledgments

I'd like to thank the folks at Addison-Wesley for once again granting me the flexibility and freedom to build this book as I saw fit. Special thanks to Mark Taber for helping turn this one around in record time, and for his guidance into what this series is evolving into.

Thanks to project editor Elaine Wiley for keeping the project moving and me on schedule, no easy task.

Thanks to Monty Widenius, (creator of MariaDB and MySQL), Daniel Bartholomew, and Colin Charles for their thorough technical review and feedback.

And finally, this book was written in response to an unsolicited request by Monty Widenius. Monty is the driving force behind some of the most successful database projects in history, and yet he still took the time to review the manuscript, provide feedback, and write a much-appreciated foreword and recommendation. Thank you for your time and support, Monty. I hope this title lives up to your expectations.

# About the Author

**Ben Forta** is Adobe Systems' Director of Developer Relations and has more than 20 years experience in the computer industry in product development, support, training, and product marketing. Ben is the author of the best-selling *Sams Teach Yourself SQL in 10 Minutes* (now in its third edition, and translated into more than a dozen languages), spinoff titles on MySQL and SQL Server T-SQL, *ColdFusion Web Application Construction Kit* and *Advanced ColdFusion Application Development* (both published by Adobe Press), *Sams Teach Yourself Regular Expressions in 10 Minutes*, as well as books on Flash, Java, Windows, and other subjects. He has extensive experience in database design and development, has implemented databases for several highly successful commercial software programs and Web sites, and is a frequent lecturer and columnist on Internet and database technologies. Ben lives in Oak Park, Michigan, with his wife, Marcy, and their seven children. Ben welcomes your e-mail at ben@forta.com and invites you to visit his Web site at [http://forta.com/.](http://forta.com/)

# [Introduction](#page-4-0)

<span id="page-15-0"></span>MariaDB is an offshoot of MySQL, one of the most popular database management systems in the world. From small development projects to some of the best-known and most prestigious sites on the Web, MySQL has proven itself to be a solid, reliable, fast, and trusted solution to all sorts of data storage needs.

<span id="page-15-1"></span>In 2008, MySQL was acquired by Sun Microsystems, which was in turn acquired by Oracle Corporation in 2010. While the initial acquisition by Sun was hailed by many in the MySQL community as exactly what the project needed, that sentiment did not last, and the subsequent acquisition by Oracle was unfortunately met with far lower expectations. Many of MySQL's developers left Sun and Oracle to work on new projects. Among them was Michael "Monty" Widenius, creator of MySQL and one of the project's longtime technical leads.

Monty and his team created a fork (offshoot) of the MySQL codebase and named his new DBMS MariaDB. The stated goals for the new MariaDB DBMS include

- Create a DBMS that is so compatible with MySQL that it could be used as a drop-in replacement (you could uninstall MySQL, install MariaDB, and your programs should continue to run as is). This is accomplished by building MariaDB on the MySQL codebase.
- Improve the source code to make MariaDB far more reliable and stable.
- Add features (and community contributions) at a faster rate.
- Develop a new underlying database engine (don't worry if that sounds obscure for now) named Aria to improve performance and reliability.

# [What Is MariaDB Crash Course?](#page-4-0)

This book is based on my best-selling *Sams Teach Yourself SQL in 10 Minutes*. That book has become one of the most-used SQL tutorials in the world, with an emphasis on teaching what you really need to know—methodically, systematically, and simply. But as popular and as successful as that book is, it does have some limitations:

- In covering all the major DBMSs, coverage of DBMS-specific features and functionality had to be kept to a minimum.
- To simplify the SQL taught, the lowest common denominator had to be found—SQL statements that would (as much as possible) work with all major DBMSs. This requirement necessitated that better DBMS-specific solutions not be covered.
- Although basic SQL tends to be rather portable between DBMSs, more advanced SQL most definitely is not. As such, that book could not cover advanced topics, such as triggers, cursors, stored procedures, access control, transactions, and more, in any real detail.

<span id="page-16-0"></span>And that is where this book comes in. *MariaDB Crash Course* builds on the proven tutorials and structure of *Sams Teach Yourself SQL in Ten Minutes*, without getting bogged down with anything but MariaDB. Starting with simple data retrieval and working on to more complex topics, including the use of joins, subqueries, regular expression and full text-based searches, stored procedures, cursors, triggers, table constraints, and much more. You learn what you need to know methodically, systematically, and simply—in highly focused chapters designed to make you immediately and effortlessly productive.

# [Who Is This Book For?](#page-4-0)

This book is for you if

- You are new to SQL.
- You are just getting started with MariaDB and want to hit the ground running.
- You want to quickly learn how to get the most out of MariaDB.
- You want to learn how to use MariaDB in your own application development.
- You want to be productive quickly and easily using MariaDB without having to call someone for help.

It is worth noting that this book is not intended for all readers. If you are an experienced SQL user, you may find the content in this book too elementary. Similarly, if you have existing MySQL experience, you'll likely find this book to be less useful (as noted, MariaDB is based on MySQL). If you own my *MySQL Crash Course*, I do not recommend that you buy this book, as much of <span id="page-17-0"></span>the content is similar, and your existing MySQL knowledge will easily transfer as is to MariaDB.

But, if the preceding list describes you and your needs relative to MariaDB, you'll find this *MariaDB Crash Course* to be the fastest and easiest way to get up to speed with MariaDB.

This book is also useful if you are new to MySQL, as most of the content also applies to that DBMS. For you, this book has an extra benefit in that it helps demonstrate some reasons to consider switching to MariaDB.

# <span id="page-17-1"></span>[Companion Web Site](#page-4-0)

This book has a companion Web site online at [http://forta.com/books/0321799941/.](http://forta.com/books/0321799941/) Visit the site to access

- Table creation and population scripts used to create the example tables used throughout this book
- The online support forum
- Online errata (should one be required)
- Other books that may be of interest to you

# [Conventions Used in This Book](#page-4-0)

This book uses different typefaces to differentiate between code and regular English, and also to help you identify important concepts.

Text that you type and text that should appear on your screen is presented in monospace type. It looks like this to mimic the way text looks on your screen.

Placeholders for variables and expressions appear in *monospace italic* font. You should replace the placeholder with the specific value it represents.

This arrow  $(\rightarrow)$  at the beginning of a line of code means that a single line of code is too long to fit on the printed page. Continue typing all the characters after the  $\rightarrow$  as though they were part of the preceding line.

#### Note

A Note presents interesting pieces of information related to the surrounding discussion.

#### Tip

A Tip offers advice or teaches an easier way to do something.

#### Caution

A Caution advises you about potential problems and helps you steer clear of disaster.

#### New Term Provides clear definitions of new, essential terms.

### ▼ Input

The Input icon identifies code that you can type in yourself. It usually appears next to a listing.

### ▼ Output

The Output icon highlights the output produced by running MariaDB code. It usually appears after a listing.

### ▼ Analysis

The Analysis icon alerts you to the author's line-by-line analysis of input or output.

3

# <span id="page-19-2"></span>[Working with MariaDB](#page-4-1)

<span id="page-19-1"></span><span id="page-19-0"></span>In this chapter, you learn how to connect and log in to MariaDB, how to issue MariaDB SQL statements, and how to obtain information about databases and tables.

# [Making the Connection](#page-4-1)

#### Note

**Example Tables Required** From this point on, all chapters will use the example databases and tables. If you have yet to install these, see Appendix B, "The Example Tables," before proceeding.

Now that you have a MariaDB DBMS and client software to use with it, it would be worthwhile to briefly discuss connecting to the database.

MariaDB, like all client-server DBMSs, requires that you log in to the DBMS before being able to issue commands. Login names might not be the same as your network login name (assuming that you are using a network); MariaDB maintains its own list of users internally and associates rights with each.

When you first installed MariaDB, you may have been prompted for an administrative login (usually named root) and a password (if you weren't, then the root user account was created with no password). If you are using your own local server and are simply experimenting with MariaDB, using this login is fine. In the real world, however, the administrative login is closely protected (as access to it grants full rights to create tables, drop entire databases, change logins and passwords, and more).

To connect to MariaDB you need the following pieces of information:

- The hostname (the name of the computer)—this is localhost if connecting to a local MariaDB server
- The port (if a port other than the default 3306 is used)
- A valid user name
- The user password (if required)

<span id="page-20-1"></span><span id="page-20-0"></span>As explained in Chapter 2, "Introducing MariaDB," all this information can be passed to the mysql command line utility, or entered into the server connection screen in MySQL Workbench.

#### Note

**Using Other Clients** If you are using a client other than the ones mentioned here, you still need to provide this information to connect to MariaDB.

After you are connected, you have access to whatever databases and tables your login name has access to. (Logins, access control, and security are revisited in Chapter 28, "Managing Security.")

# [Selecting a Database](#page-4-1)

When you first connect to MariaDB, you do not have any databases open for use. Before you can perform any database operations, you need to select a database. To do this you use the USE keyword.

#### New Term

Keyword A reserved word that is part of the MariaDB SQL language. Never name a table or column using a keyword. Appendix D, "MariaDB Reserved Words," lists the MariaDB keywords.

For example, to use the crashcourse database you would enter the following:

▼ Input USE crashcourse;

#### ▼ Output

Database changed

#### ▼ Analysis

The USE statement does not return any results. Depending on the client used, some form of notification might be displayed. For example, the Database changed message shown here is displayed by the mysql command line utility upon successful database selection .

Tip

**Preselecting a Database** If you are using the mysql command line tool, you can preselect a database by typing its name after mysql when running the tool.

<span id="page-21-1"></span><span id="page-21-0"></span>Remember, you must always USE a database before you can access any data in it.

# [Learning About Databases and Tables](#page-4-1)

But what if you don't know the names of the available databases? And for that matter, how are clients like MySQL Workbench able to display a list of available databases?

Information about databases, tables, columns, users, privileges, and more is stored within databases and tables themselves (yes, MariaDB uses MariaDB to store this information). But these internal tables are generally not accessed directly. Instead, the MariaDB SHOW command can be used to display this information (information that MariaDB then extracts from those internal tables). Look at the following example:

▼ Input

SHOW DATABASES;

#### ▼ Output

```
+--------------------+
| Database |
+--------------------+
| information_schema |
| crashcourse |
| mysql |
| forta |
| coldfusion |
| flex |
| test |
+--------------------+
```
### ▼ Analysis

SHOW DATABASES; returns a list of available databases. Included in this list might be databases used by MariaDB internally (such as mysql and information schema in this example). Of course, your own list of databases might not look like those shown here.

To obtain a list of tables within a database, use SHOW TABLES;, as seen here :

▼ Input SHOW TABLES;

### <span id="page-22-0"></span>▼ Output

+-----------------------+ | Tables\_in\_crashcourse | +-----------------------+ | customers |<br>| orderitems | | orderitems | | orders | | products | | productnotes | | vendors | +-----------------------+

### ▼ Analysis

SHOW TABLES; returns a list of available tables in the currently selected database.

To show a table's columns, you can use DESCRIBE:

### ▼ Input

DESCRIBE customers;

#### ▼ Output

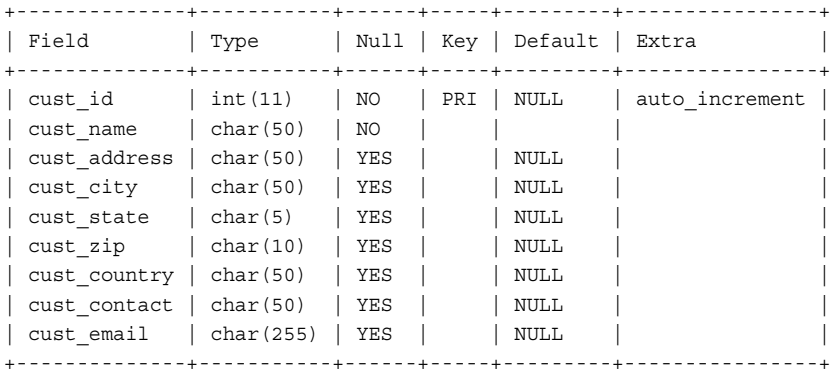

### ▼ Analysis

DESCRIBE requires that a table name be specified (customers in this example), and returns a row for each field containing the field name, its datatype, whether NULL is allowed, key information, default value, and extra information (such as auto\_increment for field cust\_id).

#### <span id="page-23-0"></span>**Note**

What Is Auto Increment? Some table columns need unique values. For example, order numbers, employee IDs, or (as in the example just seen) customer IDs. Rather than have to assign unique values manually each time a row is added (and having to keep track of what value was last used), MariaDB can automatically assign the next available number for you each time a row is added to a table. This functionality is known as *auto increment.* If it is needed, it must be part of the table definition used when the table is created using the CREATE statement. We look at CREATE in Chapter 21, "Creating and Manipulating Tables."

#### Tip

The **SHOW COLUMNS FROM** Statement DESCRIBE is actually a shortcut for SHOW COLUMNS FROM. In other words, the statement DESCRIBE customers; is functionally identical to the statement SHOW COLUMNS FROM customers;

Other SHOW statements are supported too, including

- **SHOW STATUS**—Used to display extensive server status information
- **SHOW CREATE DATABASE and SHOW CREATE TABLE**—Used to display the MariaDB statements used to create specified databases or tables respectively
- **SHOW GRANTS**—Used to display security rights granted to users (all users or a specific user)
- **SHOW ERRORS** and **SHOW WARNINGS**—Used to display server error or warning messages

It is worthwhile to note that client applications use these same MariaDB SQL commands as you've seen here. Applications that display interactive lists of databases and tables, that allow for the interactive creation and editing of tables, that facilitate data entry and editing, or that allow for user account and rights management, and more, all accomplish what they do using the same MariaDB SQL commands that you can execute directly yourself.

#### Tip

Learning More About SHOW In the mysql command line utility, execute command HELP SHOW; to display a list of allowed SHOW statements.

#### Note

Want Even More Information? MariaDB supports the use of INFORMATION SCHEMA to obtain and filter even more schema details. Coverage of INFORMATION\_ SCHEMA is beyond the scope of this book. But, if you should need it, know that it's there for you.

# <span id="page-24-0"></span>**[Summary](#page-4-1)**

In this chapter, you learned how to connect and log in to MariaDB; how to select databases using USE; and how to introspect MariaDB databases, tables, and internals using SHOW and DESCRIBE. Armed with this knowledge, you can now dig into the all-important SELECT statement.

# [Index](#page-11-0)

# Symbols

<span id="page-25-0"></span>\* (asterisk), [30](#page--1-6) \ (backslash), [74](#page--1-6)  $/*$  \*/ comment syntax, [36](#page--1-6) % (percent sign) wildcard, [62-63](#page--1-6) # (pound sign), [36](#page--1-6) ; (semicolon), [28](#page--1-6) --(two hyphens), [35](#page--1-6) (underscore) wildcard, [64](#page--1-6)

#### A

Abs() function, [96](#page--1-6) access control, [235-236](#page--1-6) access rights, [238-241](#page--1-6) accounts. *See* user accounts advantages of MySQL, [13-14](#page--1-6) Against() function, [149-152](#page--1-6) aggregate functions ALL argument, [103](#page--1-6) AVG(), [98-99](#page--1-6) combining, [104-105](#page--1-6) COUNT(), [99-100](#page--1-6) defined, [97](#page--1-6) DISTINCT argument, [103-104](#page--1-6) explained, [97](#page--1-6) joins and, [139-140](#page--1-6) MAX(), [100-101](#page--1-6) MIN(), [101-102](#page--1-6) naming aliases, [105](#page--1-6) SUM(), [102-103](#page--1-6)

aliases, [84-85,](#page--1-6) [133-134](#page--1-6) ALL argument, [103](#page--1-6) alphabetical sort order, [40-43](#page--1-6) ALTER TABLE statement, [183-185](#page--1-6) ANALYZE TABLE statement, [244](#page--1-6) anchor metacharacters, [77](#page--1-6) anchors, [77-79](#page--1-6) AND keyword, [50](#page--1-6) AND operator, [53-54](#page--1-6) application filtering, [46](#page--1-6) AS keyword, [84-85](#page--1-6) asterisk (\*), [30](#page--1-6) auto increment, [25](#page-23-0) AUTO INCREMENT, [180-181](#page--1-6) AVG() function, [98-99](#page--1-6)

### B

backing up data, [243](#page--1-6) backslash (\), [74](#page--1-6) BACKUP TABLE statement, [243](#page--1-6) BETWEEN operator (WHERE clause), [49](#page--1-6) BINARY datatype, [266-267](#page--1-6) BIT datatype, [265](#page--1-6) boolean text searches, [154-158](#page--1-6)

# C

calculated fields aliases, [84-85](#page--1-6) concatenating fields, [82-83](#page--1-6) explained, [81-82](#page--1-6)

mathematical calculations, [85-86](#page--1-6) subqueries as, [119-121](#page--1-6) views, [193-194](#page--1-6) calculated values, totaling, [102](#page--1-6) calling stored procedures, [199](#page--1-6) Cartesian products, [127](#page--1-6) case sensitivity, [28,](#page--1-6) [42](#page--1-6) changing passwords, [241-242](#page--1-6) character classes, matching, [75](#page--1-6) character matching anchors, [77-79](#page--1-6) basic character matching, [68-70](#page--1-6) character classes, [75](#page--1-6) multiple instances, [75-77](#page--1-6) one of several characters, [71-72](#page--1-6) OR matches, [70](#page--1-6) ranges, [72-73](#page--1-6) special characters, [73-74](#page--1-6) character sets, [232-234](#page--1-6) checking for nonmatches, [48-49](#page--1-6) for NULL value, [50-51](#page--1-6) for range of values, [49-50](#page--1-6) against single value, [47](#page--1-6) CHECK TABLE statement, [244](#page--1-6) clauses. *See also specific clauses* definition of, [38](#page--1-6) positioning, [46,](#page--1-6) [51](#page--1-6) SELECT clause ordering, [113-114](#page--1-6) client-based results formatting, [82](#page--1-6) client-server software, [14-15](#page--1-6) CLOSE statement, [211](#page--1-6) closing cursors, [211](#page--1-6) collation sequences, [232-234](#page--1-6) columns. *See also* fields aliases, [84-85](#page--1-6) derived, [85](#page--1-6) explained, [7-8](#page--1-6) fully qualified names, [126](#page--1-6) GROUP BY clause, [109](#page--1-6)

multiple, sorting query results by, [39-40](#page--1-6) NULL, [8, 177-178](#page--1-6) omitting, [164](#page--1-6) padded spaces RTrim() function, [83-84](#page--1-6) primary keys, [9-10](#page--1-6) retrieving all columns, [30](#page--1-6) individual columns, [27-28](#page--1-6) multiple columns, [29](#page--1-6) unknown columns, [31](#page--1-6) subquery result restrictions, [118](#page--1-6) updating multiple, [170](#page--1-6) values, deleting, [171](#page--1-6) viewing, [24](#page-22-0) combined queries creating, [141-144](#page--1-6) duplicate rows and, [144-145](#page--1-6) explained, [141](#page--1-6) sorting results, [145-146](#page--1-6) combining aggregate functions, [104-105](#page--1-6) WHERE clauses AND operator, [53-54](#page--1-6) OR operator, [54-55](#page--1-6) order of evaluation, [55-56](#page--1-6) comments, [35-36](#page--1-6) commits, [227](#page--1-6) default commit behavior, [230](#page--1-6) explicit commits, [228-229](#page--1-6) implicit commits, [228](#page--1-6) COMMIT statement, [228-229](#page--1-6) compatibility with MySQL, [15](#page--1-6) compound queries. *See* combined queries concatenating fields, [82-83](#page--1-6) Concat() function, [82](#page--1-6) conditional operators, [46](#page--1-6) correlated subqueries, [120](#page--1-6) Cos() function, [96](#page--1-6)

COUNT() function, [98-100, 139](#page--1-6) COUNT\* subquery, [119-121](#page--1-6) create.sql script, [262](#page--1-6) CREATE FULLTEXT statement, [148-149](#page--1-6) CREATE PROCEDURE statement, [200-201](#page--1-6) CREATE TABLE statement, [175-177](#page--1-6) DEFAULT keyword, [181-182](#page--1-6) engine types, [182-183](#page--1-6) CREATE TRIGGER statement, [218](#page--1-6) CREATE USER statement, [237](#page--1-6) CREATE VIEW statement, [189-191](#page--1-6) currency datatypes, [266](#page--1-6) cursors closing, [211](#page--1-6) creating, [210](#page--1-6) explained, [209](#page--1-6)

opening, [210-211](#page--1-6) retrieving data with, [212-216](#page--1-6) customers table, [257](#page--1-6)

# D

data breaking correctly (columns), [7](#page--1-6) deleting guidelines, [172-173](#page--1-6) TRUNCATE TABLE statement, [172](#page--1-6) filtering. *See* data filtering grouping explained, [107](#page--1-6) filtering groups, [109-111](#page--1-6) GROUP BY clause, [108-109](#page--1-6) grouping and sorting, [112-113](#page--1-6) nested groups, [108](#page--1-6)

updating, [172-173](#page--1-6)

databases. *See also* tables explained, [5-6](#page--1-6) maintenance backing up data, [243](#page--1-6) diagnosing startup problems, [245](#page--1-6) performing, [243-244](#page--1-6) reviewing log files, [245-246](#page--1-6) schemas, [7](#page--1-6) selecting, [22](#page-20-1) viewing available databases, [23](#page-21-1) database servers, [14](#page--1-6) data filtering groups, [109-111](#page--1-6) by subqueries, [115-118](#page--1-6) WHERE clause, [45-46](#page--1-6) checking against single value, [47](#page--1-6) checking for nonmatches, [48-49](#page--1-6) checking for NULL value, [50-51](#page--1-6) checking for range of values, [49-50](#page--1-6) combining clauses, [53-56](#page--1-6) conditional operators, [46](#page--1-6) IN operator, [57-58](#page--1-6) NOT operator, [58-59](#page--1-6) wildcard filtering LIKE operator, [61](#page--1-6) % (percent sign) wildcard, [62-63](#page--1-6) tips, [65](#page--1-6) \_ (underscore) wildcard, [64](#page--1-6) with views, [192](#page--1-6) datatypes, [8](#page--1-6) binary, [266-267](#page--1-6) currency, [266](#page--1-6) date and time, [266](#page--1-6) numeric, [265-266](#page--1-6) string, [263-264](#page--1-6) usefulness of, [263](#page--1-6)

#### date and time datatypes, [266](#page--1-6)

date and time functions, [90-95](#page--1-6) DATE dataype, [266](#page--1-6) DATETIME datatype, [266](#page--1-6) DBMS (Database Management System), [6, 61](#page--1-6) DECIMAL datatype, [265](#page--1-6) DECLARE statement, [210, 213-214](#page--1-6) default commit behavior, [230](#page--1-6) default values, [181-182](#page--1-6) DELAYED keyword, [248](#page--1-6) DELETE statement, [171-172](#page--1-6) FROM clause, [172](#page--1-6) guidelines, [172-173](#page--1-6) triggers, [221-222](#page--1-6) WHERE clause, [171](#page--1-6) deleting column values, [171](#page--1-6) data guidelines, [172-173](#page--1-6) table data, [171-172](#page--1-6) TRUNCATE TABLE statement, [172](#page--1-6) tables, [185](#page--1-6) user accounts, [238](#page--1-6) derived columns. *See* aliases DESC keyword, [40-43](#page--1-6) DESCRIBE statement, [24-](#page-22-0)[25](#page-23-0) diagnosing startup problems, [245](#page--1-6) dictionary sort order, [42](#page--1-6) DISTINCT keyword, [31-32, 103-104](#page--1-6) downloading MariaDB, [252](#page--1-6) MySQL Workbench, [252](#page--1-6) DROP PROCEDURE statement, [201](#page--1-6) DROP TABLE statement, [185](#page--1-6) DROP TRIGGER statement, [219](#page--1-6) DROP USER statement, [238](#page--1-6) dropping stored procedures, [201](#page--1-6) triggers, [219](#page--1-6)

#### E

empty strings, [179](#page--1-6) enabling full-text searching, [148-149](#page--1-6) encodings, [231](#page--1-6) engine types, [182-183](#page--1-6) equijoins. *See* inner joins escaping, [74](#page--1-6) evaluation, order of, [55-56](#page--1-6) EXECUTE statement, [199](#page--1-6) executing scripts, [17](#page--1-6) stored procedures, [199](#page--1-6) Exp() function, [96](#page--1-6) EXPLAIN statement, [248](#page--1-6) explicit commits, [228-229](#page--1-6) expressions. *See* regular expressions

#### F

FETCH statement, [212,](#page--1-6) [215-216](#page--1-6) fields, calculated. *See also* columns aliases, [84-85](#page--1-6) concatenating, [82-83](#page--1-6) explained, [81-82](#page--1-6) mathematical calculations, [85-86](#page--1-6) subqueries as, [119-121](#page--1-6) views, [193-194](#page--1-6) files, log flushing, [246](#page--1-6) reviewing, [245-246](#page--1-6) filtering data application filtering, [46](#page--1-6) by subqueries, [115-118](#page--1-6) groups, [109-111](#page--1-6) WHERE clause, [45-46](#page--1-6) checking against single value, [47](#page--1-6) checking for nonmatches, [48-49](#page--1-6) checking for NULL value, [50-51](#page--1-6) checking for range of values, [49-50](#page--1-6)

combining clauses, [53-56](#page--1-6) conditional operators, [46](#page--1-6) wildcard filtering LIKE operator, [61](#page--1-6) tips, [65](#page--1-6) % (percent sign) wildcard, [62-63](#page--1-6) \_ (underscore) wildcard, [64](#page--1-6) with views, [192](#page--1-6) fixed length strings, [264](#page--1-6) FLOAT datatype, [265](#page--1-6) flushing log files, [246](#page--1-6) FLUSH LOGS statement, [246](#page--1-6) FLUSH TABLES statement, [243](#page--1-6) foreign keys, [124](#page--1-6) formatting retrieved data with views, [191](#page--1-6) server-based compared to client-based, [82](#page--1-6) statements, [177](#page--1-6) subqueries, [117](#page--1-6) FROM keyword, [27](#page--1-6) FULLTEXT clause, [148-149](#page--1-6) full-text searching boolean text searches, [154-158](#page--1-6) enabling, [148-149](#page--1-6) explained, [147-148](#page--1-6) performing searches, [149-152](#page--1-6) query expansion, [152-154](#page--1-6) support for, [147](#page--1-6) tips and guidelines, [158](#page--1-6) fully qualified table names, [34-35](#page--1-6) functions Against(), [149-152](#page--1-6) aggregate functions, [97](#page--1-6) ALL argument, [103](#page--1-6) AVG(), [98-99](#page--1-6)

combining, [104-105](#page--1-6) COUNT(), [99-100](#page--1-6) DISTINCT argument, [103-104](#page--1-6) joins and, [139-140](#page--1-6) MAX(), [100-101](#page--1-6) MIN(), [101-102](#page--1-6) SUM(), [102-103](#page--1-6) Concat(), [82](#page--1-6) date and time functions, [92-95](#page--1-6) defined, [89](#page--1-6) LTrim(), [84](#page--1-6) Match(), [149-152](#page--1-6) numeric functions, [96](#page--1-6) portability, [89](#page--1-6) RTrim(), [83-84](#page--1-6) system, [90](#page--1-6) text functions, [90-92](#page--1-6) Trim(), [84](#page--1-6)

# G

globalization, [232-234](#page--1-6) granting access rights, [239](#page--1-6) GRANT statement, [239](#page--1-6) GROUP BY clause, [108-109](#page--1-6) grouping data explained, [107](#page--1-6) filtering groups, [109-111](#page--1-6) GROUP BY clause, [108-109](#page--1-6) grouping and sorting, [112-113](#page--1-6) nested groups, [108](#page--1-6) groups, filtering, [109-111](#page--1-6)

# H

HAVING clause, [109](#page--1-6) help option (mysqld), [245](#page--1-6) HELP SHOW statement, [25](#page-23-0)

# I

IGNORE keyword, [171](#page--1-6) implicit commits, [228](#page--1-6) improving performance, [247-249](#page--1-6) IN BOOLEAN MODE keywords, [155-156](#page--1-6) IN operator, [57-58](#page--1-6) INFORMATION SCHEMA statement, [25](#page-23-0) inline comments, [35](#page--1-6) inner joins, [129-130](#page--1-6) INSERT statement explained, [161](#page--1-6) inserting multiple rows, [165-166](#page--1-6) inserting retrieved data, [166-168](#page--1-6) inserting single rows, [161-164](#page--1-6) INSERT SELECT, [166-168](#page--1-6) omitting columns, [164](#page--1-6) performance, [164](#page--1-6) security privileges, [161](#page--1-6) triggers, [219-221](#page--1-6) VALUES, [164](#page--1-6) inserting retrieved data, [166-168](#page--1-6) rows multiple rows, [165-166](#page--1-6) single rows, [161-164](#page--1-6) inspecting stored procedures, [208](#page--1-6) installing MariaDB, [252](#page--1-6) INT datatype, [265](#page--1-6)

# J-K

#### ioins

advantages of, [125](#page--1-6) aggregate functions, [139-140](#page--1-6) creating, [125-129](#page--1-6) cross joins, [129](#page--1-6) explained, [123](#page--1-6) inner joins, [129-130](#page--1-6) join conditions, [140](#page--1-6) joining multiple tables, [130-132](#page--1-6) natural joins, [136-137](#page--1-6) outer joins, [137-138](#page--1-6) self joins, [134-136](#page--1-6) simplifying with views, [189-190](#page--1-6)

#### keys. *See* foreign keys; primary keys

keywords, [22,](#page-20-1) [269-274.](#page--1-6) *See also specific keywords* KILL statement, [248](#page--1-6)

#### L

Left() function, [91](#page--1-6) Length() function, [91](#page--1-6) less than operator (WHERE clause), [156](#page--1-6) LIKE keyword, [147](#page--1-6) LIKE operator, [61](#page--1-6) LIMIT clause, [32-34](#page--1-6) Locate() function, [91](#page--1-6) log-bin command line option, [245](#page--1-6) log command line option, [245](#page--1-6) log-error command line option, [245](#page--1-6) log files flushing, [246](#page--1-6) reviewing, [245-246](#page--1-6) logging in, [21-](#page-19-2)[22](#page-20-1) logical operators. *See* operators login names, [21](#page-19-2)[-22](#page-20-1) log-slow-queries command line option, [246](#page--1-6) Lower() function, [91](#page--1-6) LTrim() function, [84, 91](#page--1-6)

#### M

### maintenance (database) backing up data, [243](#page--1-6) diagnosing startup problems, [245](#page--1-6) performing, [243-244](#page--1-6) reviewing log files, [245-246](#page--1-6)

MariaDB downloading, [252](#page--1-6) installing, [252](#page--1-6) requirements, [251](#page--1-6) Match() function, [149-152](#page--1-6) matching. *See* character matching mathematical calculations, [85-86](#page--1-6) mathematical operators, [86](#page--1-6) MAX() functions, [98-101](#page--1-6) metacharacters anchor metacharacters, [77](#page--1-6) repetition metacharacters, [76](#page--1-6) whitespace metacharacters, [74](#page--1-6) MIN() functions, [98-102](#page--1-6) Mod() function, [96](#page--1-6) multiple columns, retrieving, [29](#page--1-6) multiple instances, matching, [75-77](#page--1-6) multiple rows, inserting, [165-166](#page--1-6) multiple tables, joining, [130-132](#page--1-6) **MySOL** advantages of, [13-14](#page--1-6) MariaDB compatibility, [15](#page--1-6) mysql utility, [16-17, 252,](#page--1-6) [260-261](#page--1-6) MySQL Workbench, [17-19](#page--1-6) creating tables with, [261-262](#page--1-6) downloading, [252](#page--1-6) mysqld utility, [245](#page--1-6) mysqldump utility, [243](#page--1-6) mysqlhotcopy utility, [243](#page--1-6)

### N

names, login, [21-](#page-19-2)[22](#page-20-1) natural joins, [136-137](#page--1-6) navigating tables, [209](#page--1-6) nonmatches, checking for, [48-49](#page--1-6) NOT operator, [58-59](#page--1-6) NULL keyword, [171](#page--1-6)

NULL values checking for, [50-51](#page--1-6) compared to empty strings, [179](#page--1-6) COUNT() function, [100](#page--1-6) NULL columns, [8](#page--1-6) primary keys, [180](#page--1-6) table columns, [177-178](#page--1-6) numeric datatypes, [265-266](#page--1-6) numeric functions, [90, 96](#page--1-6) numeric values, storing, [265](#page--1-6)

# O

OPEN CURSOR statement, [210-211](#page--1-6) opening cursors, [210-211](#page--1-6) operators AND, [53-54](#page--1-6) boolean operators, [156](#page--1-6) conditional operators, [46](#page--1-6) definition of, [53](#page--1-6) IN, [57-58](#page--1-6) LIKE, [61](#page--1-6) mathematical, [86](#page--1-6) NOT, [58-59](#page--1-6) OR, [54-55](#page--1-6) OPTIMIZE TABLE statement, [244](#page--1-6) optimizing performance, [24-](#page-22-0)[29](#page--1-6) OR operator, [54-55, 70](#page--1-6) ORDER BY clause, [38-43, 54, 112-113](#page--1-6) positioning, [43](#page--1-6) sorting by multiple columns, [40](#page--1-6) orderitems table, [258](#page--1-6) order of evaluation, [55-56](#page--1-6) orders table, [257-258](#page--1-6) outer joins, [137-138](#page--1-6) overriding AUTO\_INCREMENT, [181](#page--1-6) overwriting tables, [177](#page--1-6)

### P

parameters for stored procedures, [202-205](#page--1-6) passwords, [241-242](#page--1-6) percent sign (%) wildcard, [62-63](#page--1-6) performance deleting data, [172](#page--1-6) improving, [247-249](#page--1-6) subqueries, [119](#page--1-6) views, [188](#page--1-6) phone numbers, [265](#page--1-6) Pi() function, [96](#page--1-6) placeholders. *See* savepoints populate.sql script, [261-262](#page--1-6) portability, [89](#page--1-6) pound sign (#), [36](#page--1-6) predicates, [62](#page--1-6) primary keys, [124, 179-180](#page--1-6) customer table, [257](#page--1-6) explained, [9-10](#page--1-6) importance, [9](#page--1-6) orders table, [258](#page--1-6) products, [259](#page--1-6) products table, [257](#page--1-6) vendors table, [256](#page--1-6) privileges. *See* access rights procedures, stored. *See* stored procedures processing transactions. *See* transaction processing productnotes table, [259](#page--1-6) productpricing() stored procedure, [200-201](#page--1-6) products table, [256-257](#page--1-6) proximity searching, [159](#page--1-6)

### Q

queries calculated fields aliases, [84-85](#page--1-6) concatenating fields, [82-83](#page--1-6)

explained, [81-82](#page--1-6) mathematical calculations, [85-86](#page--1-6) data formatting, [30](#page--1-6) defined, [115](#page--1-6) sorting results, [37-38](#page--1-6) ascending/desccending order, [40-43](#page--1-6) by multiple columns, [39-40](#page--1-6) case sensitivity, [42](#page--1-6) nonselected columns and, [39](#page--1-6) views, [187](#page--1-6) query expansion, [152-154](#page--1-6) quotes numeric values, [266](#page--1-6) string values, [264](#page--1-6)

# R

Rand() function, [96](#page--1-6) range of values, checking for, [49-50](#page--1-6) ranges, matching, [72-73](#page--1-6) REAL datatype, [265](#page--1-6) records, [8](#page--1-6) referential integrity, [125](#page--1-6) REGEXP keyword, [69-70](#page--1-6) regular expressions, [67-68](#page--1-6) anchors, [77-79](#page--1-6) basic character matching, [68-70](#page--1-6) matching character classes, [75](#page--1-6) multiple instances, [75-77](#page--1-6) one of several characters, [71-72](#page--1-6) ranges, [72-73](#page--1-6) special characters, [73-74](#page--1-6) OR matches, [70](#page--1-6) relational tables, [123-124](#page--1-6) RENAME TABLE statement, [185](#page--1-6) renaming tables, [185](#page--1-6) REPAIR TABLE statement, [244](#page--1-6) repetition metacharacters, [76](#page--1-6)

replacing tables, [177](#page--1-6) reserved words, [22,](#page-20-1) [269-274](#page--1-6) RESTORE TABLE statement, [243](#page--1-6) retrieved data, inserting, [166-168](#page--1-6) retrieving columns all columns, [30](#page--1-6) individual columns, [27-28](#page--1-6) multiple columns, [29](#page--1-6) unknown columns, [31](#page--1-6) rows, [31-32](#page--1-6) reusable views, creating, [190](#page--1-6) reviewing log files, [245-246](#page--1-6) REVOKE statement, [239-240](#page--1-6) revoking access rights, [239-240](#page--1-6) Right() function, [91](#page--1-6) RIGHT keyword (outer joins), [138](#page--1-6) rights. *See* access rights rollbacks COMMIT statement, [228-229](#page--1-6) ROLLBACK statement, [227-228](#page--1-6) ROLLBACK statement, [227-228](#page--1-6) rows cursors, [209](#page--1-6) explained, [8](#page--1-6) inserting multiple rows, [165-166](#page--1-6) single rows, [161-164](#page--1-6) NULL, [8](#page--1-6) retrieving, [31-32](#page--1-6) RTrim() function, [83-84, 91](#page--1-6)

# S

safe-mode option (mysqld), [245](#page--1-6) Sams Teach Yourself Regular Expressions in 10 Minutes, [68](#page--1-6) savepoints, [227-230](#page--1-6)

SAVEPOINT statement, [229](#page--1-6)

scalability, [124](#page--1-6) scripts create.sql, [262](#page--1-6) executing, [17](#page--1-6) populate.sql, [261-262](#page--1-6) search criteria. *See* filtering data searching full-text searching boolean text searches, [154-158](#page--1-6) enabling, [148-149](#page--1-6) explained, [147-148](#page--1-6) performing searches, [149-152](#page--1-6) query expansion, [152-154](#page--1-6) support for, [147](#page--1-6) tips and guidelines, [158](#page--1-6) proximity searching, [159](#page--1-6) with regular expressions. *See* regular expressions search pattern, [61](#page--1-6) security access control, [235-236](#page--1-6) user accounts access rights, [238-241](#page--1-6) creating, [237-238](#page--1-6) deleting, [238](#page--1-6) obtaining list of, [236-237](#page--1-6) passwords, [241-242](#page--1-6) SELECT statement, [27](#page--1-6) AS keyword, [84-85](#page--1-6) clause ordering, [113-114](#page--1-6) concatenating fields, [83](#page--1-6) DISTINCT keyword, [31-32](#page--1-6) FROM keyword, [27](#page--1-6) fully qualified table names, [34-35](#page--1-6) GROUP BY clause, [108-109](#page--1-6) IN operator, [57-58](#page--1-6) INSERT SELECT, [166-168](#page--1-6) IS NULL clause, [50](#page--1-6) LIMIT clause, [32-34](#page--1-6)

limiting results, [32-34](#page--1-6) NOT operator, [58-59](#page--1-6) ORDER BY clause, [38-43,](#page--1-6) [112-113](#page--1-6) retrieving, [31-32](#page--1-6) retrieving all columns, [30](#page--1-6) retrieving individual columns, [27-28](#page--1-6) retrieving multiple columns, [29](#page--1-6) retrieving unknown columns, [31](#page--1-6) SELECT INTO OUTFILE, [243](#page--1-6) WHERE clause, [45-46](#page--1-6) checking against single value, [47](#page--1-6) checking for nonmatches, [48-49](#page--1-6) checking for NULL value, [50-51](#page--1-6) checking for range of values, [49-50](#page--1-6) combining clauses, [53-56](#page--1-6) conditional operators, [46](#page--1-6) selecting databases, [22](#page-20-1) self joins, [134-136](#page--1-6) semicolons (;), [28](#page--1-6) server-based results fomatting, [82](#page--1-6) servers, database servers, [14](#page--1-6) SET PASSWORD statement, [241-242](#page--1-6) SET statement, [170](#page--1-6) SHOW CHARACTER SET statement, [232](#page--1-6) SHOW COLLATION statement, [232](#page--1-6) SHOW COLUMNS FROM statement, [25](#page-23-0) SHOW CREATE DATABASE statement, [25](#page-23-0) SHOW CREATE TABLE statement, [25](#page-23-0) SHOW DATABASES statement, [23](#page-21-1) SHOW ERRORS statement, [25](#page-23-0) SHOW GRANTS statement, [25,](#page-23-0) [238](#page--1-6) SHOW PROCESSLIST statement, [248](#page--1-6) SHOW STATUS statement, [25](#page-23-0) SHOW TABLES statement, [23-](#page-21-1)[24](#page-22-0) showing columns, [24](#page-22-0) databases, [23](#page-21-1) tables, [23-](#page-21-1)[24](#page-22-0) Sin() function, [96](#page--1-6)

single value, checking against, [47](#page--1-6) SMALLINT datatype, [265-266](#page--1-6) sorting query results, [37-38, 112-113](#page--1-6) ascending/desccending order, [40-43](#page--1-6) case sensitivity, [42](#page--1-6) by multiple columns, [39-40](#page--1-6) nonselected columns and, [39](#page--1-6) Soundex() function, [91](#page--1-6) spaces, removing, [83-84](#page--1-6) special characters, matching, [73-74](#page--1-6) SQL statements. *See specific statements* Sqrt() function, [96](#page--1-6) standard deviation aggregate functions, [98](#page--1-6) startup problems, diagnosing, [245](#page--1-6) statements. *See specific statements* stopwords, [158](#page--1-6) stored procedures advantages of, [198](#page--1-6) building intelligent stored procedures, [205-207](#page--1-6) creating, [200-201](#page--1-6) disadvantages of, [198](#page--1-6) dropping, [201](#page--1-6) executing, [199](#page--1-6) explained, [197-198](#page--1-6) inspecting, [208](#page--1-6) parameters, [202-205](#page--1-6) productpricing(), [200-201](#page--1-6) storing date and time values, [266](#page--1-6) numeric values, [265](#page--1-6) strings, [263](#page--1-6) string datatypes, [263-264](#page--1-6) strings. *See* text functions empty, [179](#page--1-6) fixed length, [264](#page--1-6) quotes, [264](#page--1-6) variable-length, [264](#page--1-6) wildcard searching and, [62](#page--1-6)

subqueries

as calculated fields, [119-121](#page--1-6) combining, [117](#page--1-6) correlated subqueries, [120](#page--1-6) defined, [115](#page--1-6) explained, [115](#page--1-6) filtering by, [115-118](#page--1-6) formatting, [117](#page--1-6) performance and, [119](#page--1-6) UPDATE statement, [170](#page--1-6) WHERE clause, [118](#page--1-6) SubString() function, [91](#page--1-6) SUM() functions, [98, 102-103](#page--1-6)

# T

tables

aliases, [133-134](#page--1-6) AUTO\_INCREMENT, [180-181](#page--1-6) calculated fields aliases, [84-85](#page--1-6) concatenating fields, [82-83](#page--1-6) explained, [81-82](#page--1-6) mathematical calculations, [85-86](#page--1-6) Cartesian products, [127](#page--1-6) columns aliases, [84-85](#page--1-6) explained, [7-8](#page--1-6) NULL, [8](#page--1-6) primary keys, [9-10](#page--1-6) retrieving all columns, [30](#page--1-6) retrieving individual columns, [27-28](#page--1-6) retrieving multiple columns, [29](#page--1-6) retrieving unknown columns, [31](#page--1-6) creating, [259](#page--1-6) CREATE TABLE statement, [176-](#page--1-6) [177](#page--1-6) explained, [175](#page--1-6)

with mysql, [260-261](#page--1-6) with MySQL Workbench, [261-262](#page--1-6) customers, [257](#page--1-6) default values, [181-182](#page--1-6) deleting, [185](#page--1-6) deleting data from, [171-172](#page--1-6) explained, [6-7](#page--1-6) foreign keys, [124](#page--1-6) fully qualified table names, [34-35](#page--1-6) functions of, [255](#page--1-6) inserting retrieved data, [166-168](#page--1-6) joins advantages of, [125](#page--1-6) with aggregate functions, [139-140](#page--1-6) creating, [125-129](#page--1-6) explained, [123](#page--1-6) inner joins, [129-130](#page--1-6) join conditions, [140](#page--1-6) joining multiple tables, [130-132](#page--1-6) natural joins, [136-137](#page--1-6) outer joins, [137-138](#page--1-6) self joins, [134-136](#page--1-6) naming, [7](#page--1-6) NULL values, [50, 177-178](#page--1-6) orderitems, [258](#page--1-6) orders, [257-258](#page--1-6) overwriting, [177](#page--1-6) performance considerations, [131](#page--1-6) primary keys, [124, 179-180](#page--1-6) productnotes, [259](#page--1-6) products, [256-257](#page--1-6) relational tables, [123-124](#page--1-6) renaming, [185](#page--1-6) replacing, [177](#page--1-6) rows explained, [8](#page--1-6) inserting multiple rows, [165-166](#page--1-6) inserting single rows, [161-164](#page--1-6)

NULL, [8](#page--1-6) retrieving, [31-32](#page--1-6) updating, [169-171, 183-185](#page--1-6) vendors, [256](#page--1-6) viewing list of, [23](#page-21-1) virtual. *See* views Tan() function, [96](#page--1-6) terminating statements, [28](#page--1-6) text functions, [90-92](#page--1-6) text searches. *See* full-text searching time functions, [92-95](#page--1-6) TINYINT datatype, [266](#page--1-6) transaction processing COMMIT statement, [228-229](#page--1-6) default commit behavior, [230](#page--1-6) explained, [225-226](#page--1-6) explicit commits, [228-229](#page--1-6) implicit commits, [228](#page--1-6) managing, [227](#page--1-6) ROLLBACK statement, [227-228](#page--1-6) SAVEPOINT statement, [229](#page--1-6) savepoints, [229-230](#page--1-6) support for, [225](#page--1-6) terminology, [227](#page--1-6) transactions, [227](#page--1-6) triggers creating, [218](#page--1-6) DELETE, [221-222](#page--1-6) dropping, [219](#page--1-6) explained, [217](#page--1-6) INSERT, [219-221](#page--1-6) tips and guidelines, [223-224](#page--1-6) UPDATE, [223](#page--1-6) Trim() function, [84](#page--1-6) trimming padded spaces, [83-84](#page--1-6) TRUNCATE TABLE statement, [172](#page--1-6)

### $\mathbf{U}$

underscore (\_) wildcard, [64](#page--1-6) UNION keyword, [142-145](#page--1-6) unions. *See* combined queries UPDATE statement, [169-171](#page--1-6) guidelines, [172-173](#page--1-6) subqueries, [170](#page--1-6) UPDATE triggers, [223](#page--1-6) updating data, [172-173](#page--1-6) tables, [169-171,](#page--1-6) [183-185](#page--1-6) views, [194](#page--1-6) Upper() function, [91](#page--1-6) USE statement, [22](#page-20-1) user accounts access rights, [238-241](#page--1-6) creating, [237-238](#page--1-6) deleting, [238](#page--1-6) obtaining list of, [236-237](#page--1-6) passwords, [241-242](#page--1-6) utilities. *See specific utilities*

# V

VARBINARY datatype, [264, 267](#page--1-6) variable-length strings, [264](#page--1-6) vendors table, [256](#page--1-6) verbose option (mysqld), [245](#page--1-6) version option (mysqld), [245](#page--1-6) viewing available databases, [23](#page-21-1) available tables, [23](#page-21-1) columns, [24](#page-22-0) views advantages of, [188](#page--1-6) calculated fields, [193-194](#page--1-6) creating, [189](#page--1-6) explained, [187](#page--1-6) filtering data, [192](#page--1-6)

performance concerns, [188](#page--1-6) reformatting retrieved data, [191](#page--1-6) reusable views, [190](#page--1-6) rules and restrictions, [188-189](#page--1-6) simplifying joins with, [189-190](#page--1-6) updating, [194](#page--1-6)

wildcards, [30,](#page--1-6) [61](#page--1-6) writing stored procedures, [198](#page--1-6)

zip codes, [265](#page--1-6)

#### virtual tables. *See* views

# W-X-Y-Z

WHERE clause, [45-46, 109-110,](#page--1-6) [145](#page--1-6) checking against single value, [47](#page--1-6) checking for nonmatches, [48-49](#page--1-6) checking for NULL value, [50-51](#page--1-6) checking for range of values, [49-50](#page--1-6) combined queries, [141](#page--1-6) combining clauses AND operator, [53-54](#page--1-6) OR operator, [54-55](#page--1-6) order of evaluation, [55-56](#page--1-6) conditional operators, [46](#page--1-6) DELETE statements, [171](#page--1-6) IN operator, [57-58](#page--1-6) joins, [129](#page--1-6) NOT operator, [58-59](#page--1-6) parentheses and, [56](#page--1-6) subqueries, [118](#page--1-6) UPDATE statements, [169-170](#page--1-6) wildcards, [61](#page--1-6) white space in SQL statements, [29](#page--1-6) whitespace metacharacters, [74](#page--1-6) Widenius, Michael, [14](#page--1-6) wildcard filtering LIKE operator, [61](#page--1-6) % (percent sign) wildcard, [62-63](#page--1-6) tips, [65](#page--1-6) \_ (underscore) wildcard, [64](#page--1-6)